# **WorkShop Innovation n°1 autour de DEVOPS - le 8/12/2021**

### **WorkShop Innovation n°1 autour de DEVOPS - le 8/12/2021**

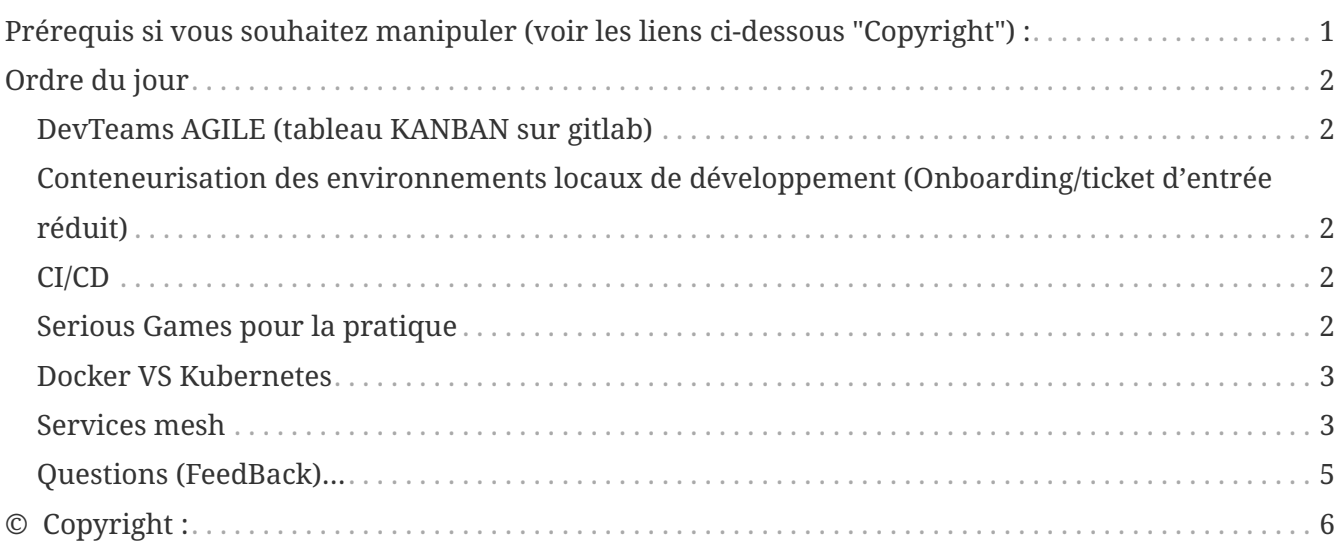

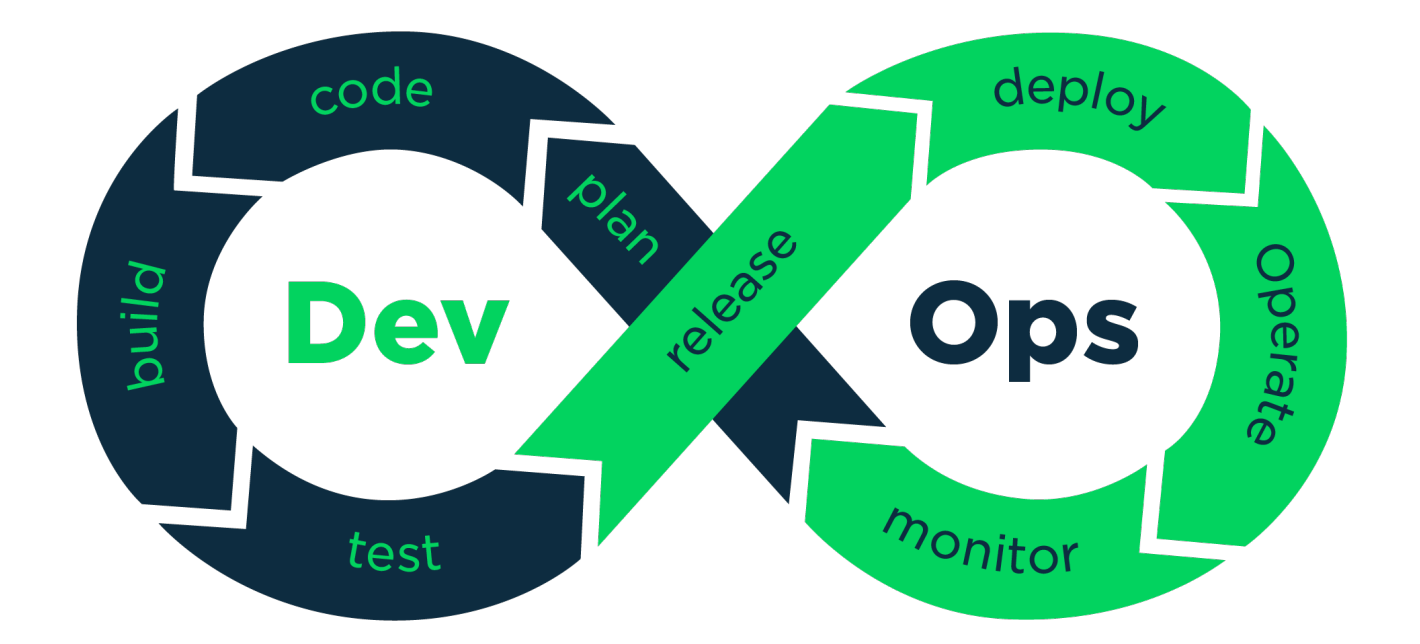

## <span id="page-0-0"></span>**Prérequis si vous souhaitez manipuler (voir les liens ci-dessous "Copyright") :**

**NOTE** 1. GIT

- 2. DOCKER
- 3. DOCKER-COMPOSE (facultatif)
- 4. VISUAL STUDIO

## <span id="page-1-0"></span>**Ordre du jour**

### <span id="page-1-1"></span>**DevTeams AGILE (tableau KANBAN sur gitlab)**

Tableau d'ISSUES Gitlab ou JIRA

#### <span id="page-1-2"></span>**Conteneurisation des environnements locaux de développement (Onboarding/ticket d'entrée réduit)**

Docker ou docker-compose par l'exemple

#### <span id="page-1-3"></span>**CI/CD**

Intégration vs. livraison vs. déploiement continus

L'intégration, la livraison et le déploiement continus sont des pratiques qui visent à accélérer le processus de publication des logiciels en raccourcissant les boucles de feedback et en automatisant les tâches répétitives. Ces pratiques jouent un rôle clé dans la réalisation du principe Agile visant à livrer fréquemment aux utilisateurs des logiciels fonctionnels et utiles.

- Les runners
- Les variables
- Les templates CI/CD
- **NOTE**
- Les artefacts
- Les ancres
- L'héritage
- Conditions : only / except & rules

### <span id="page-1-4"></span>**Serious Games pour la pratique**

Les 3 applications de démonstration ci-dessous sont constituées de 3 socles techniques différents :

1. <https://gitlab.univ-lille.fr/perso/pocs/m2-ili-war-maven-project.git>

**NOTE**

- 2. <https://gitlab.univ-lille.fr/perso/pocs/m2-ili-war-gradle-project.git>
- 3. [https://gitlab.univ-lille.fr/perso/pocs/symfony5-docker-docker-compose](https://gitlab.univ-lille.fr/perso/pocs/symfony5-docker-docker-compose-project.git)[project.git](https://gitlab.univ-lille.fr/perso/pocs/symfony5-docker-docker-compose-project.git)

#### **IMPORTANT** La quasi totalité des jobs sont définis dans des templates réutilisables (issus d'un autre projet) <https://gitlab.univ-lille.fr/urbanisation/devops-project.git>

**IMPORTANT** Une fois votre webapps orchestrée (déploiement continus ok) en environnement de staging (qualification), je vous montre l'accès à ses logs…

#### **Docker VS Kubernetes**

<span id="page-2-0"></span>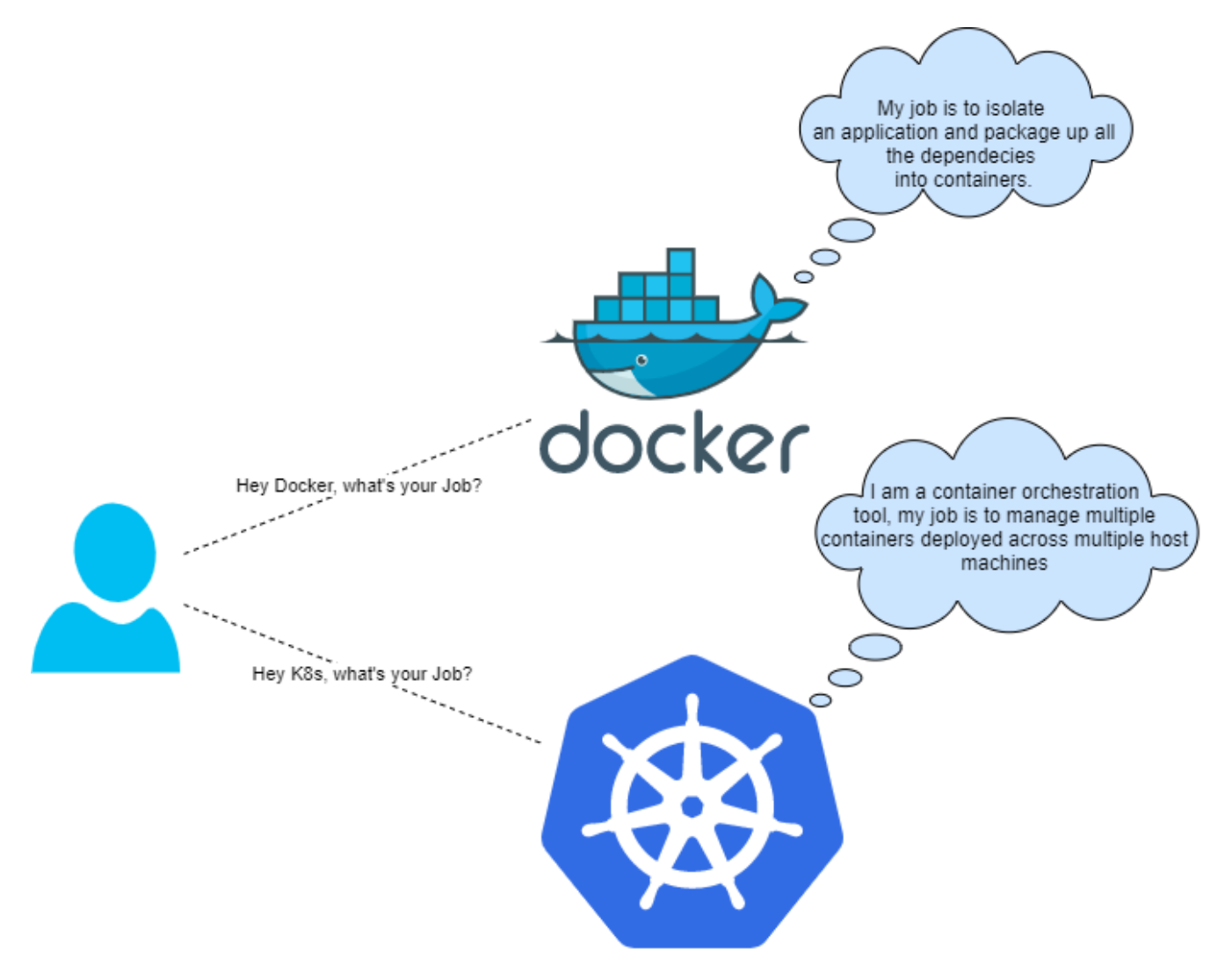

Docker est utilisé pour isoler votre application dans des conteneurs, tandis que Kubernetes est un outil de planification / orchestration de conteneurs et utilisé pour déployer et mettre à l'échelle votre application en gérant plusieurs conteneurs déployés sur plusieurs machines hôtes.

#### <span id="page-2-1"></span>**Services mesh**

Les services mesh assurent l'interconnexion et le pilotage sécurisé des architectures principalement de type micro-services.

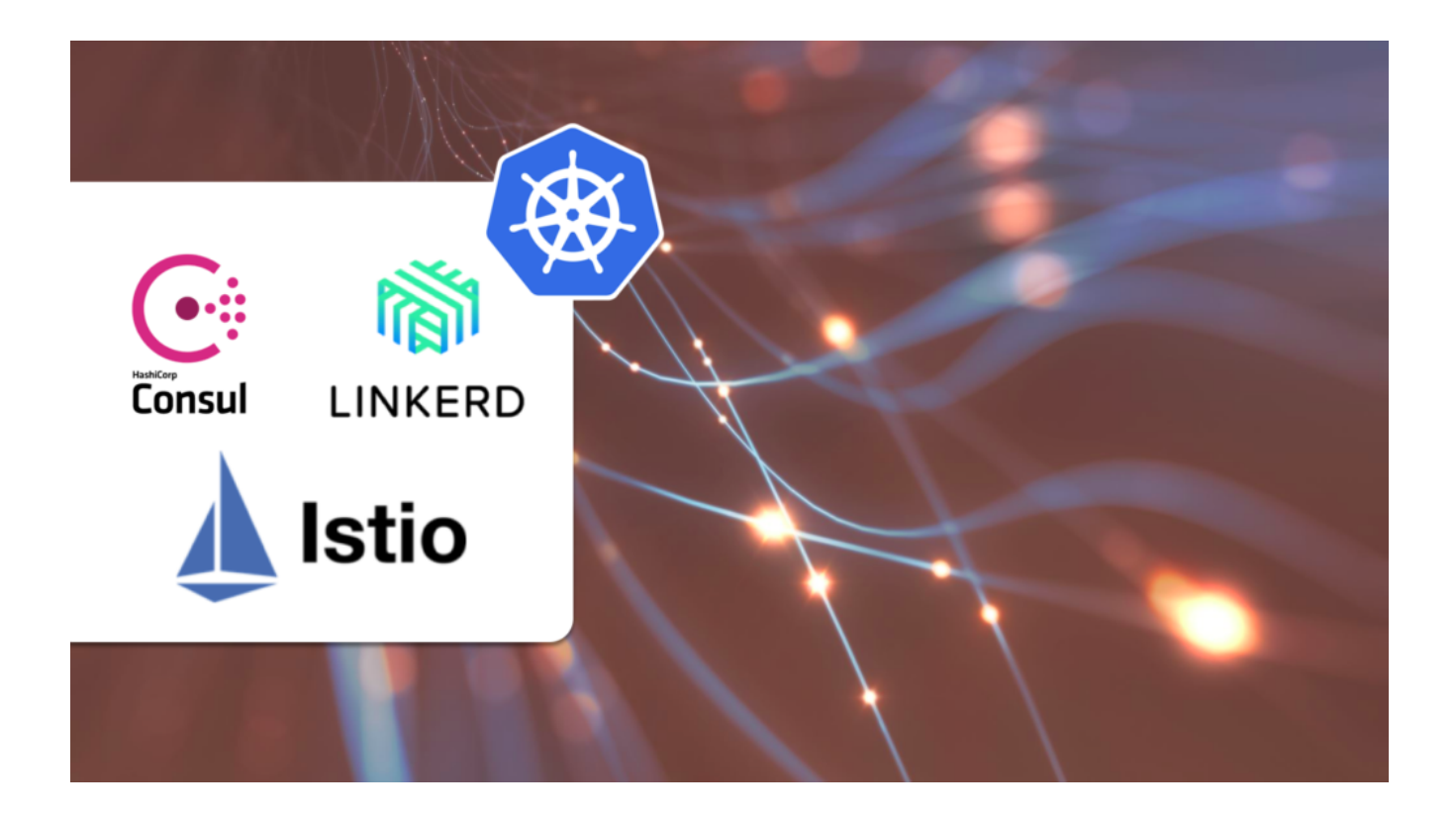

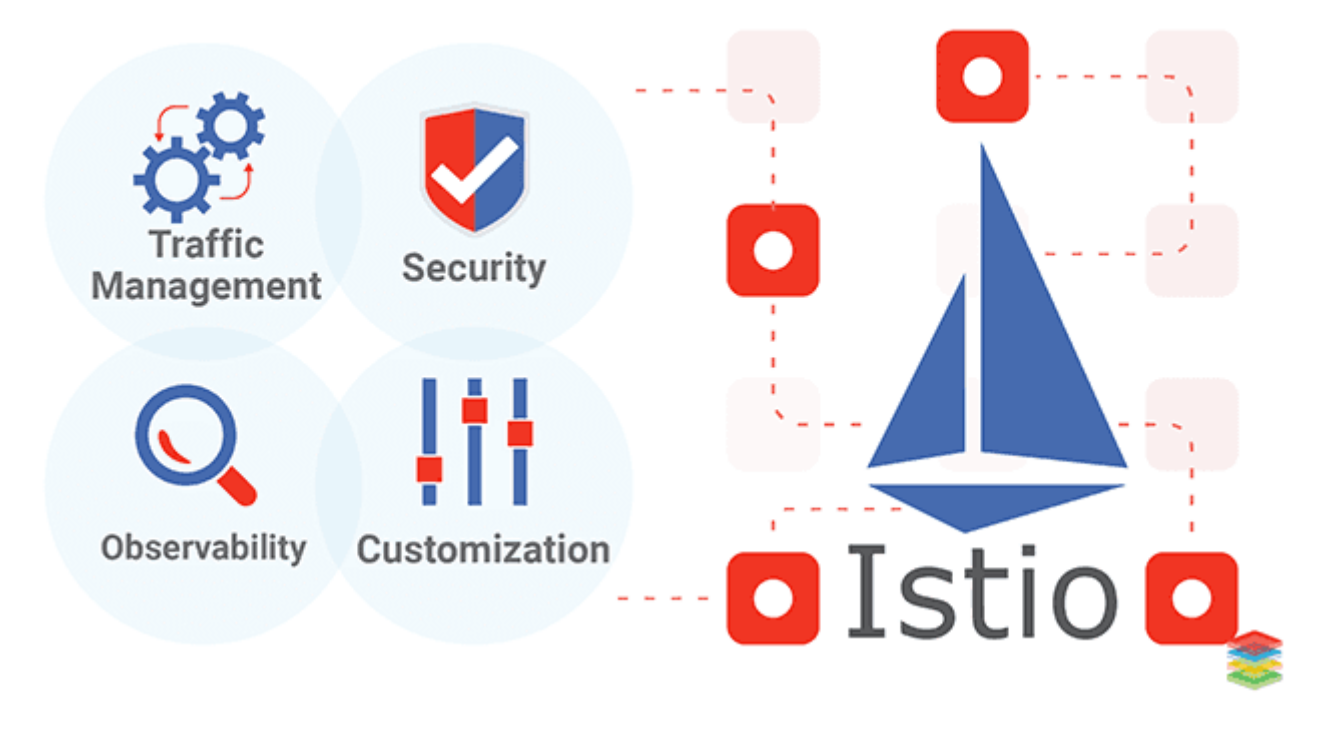

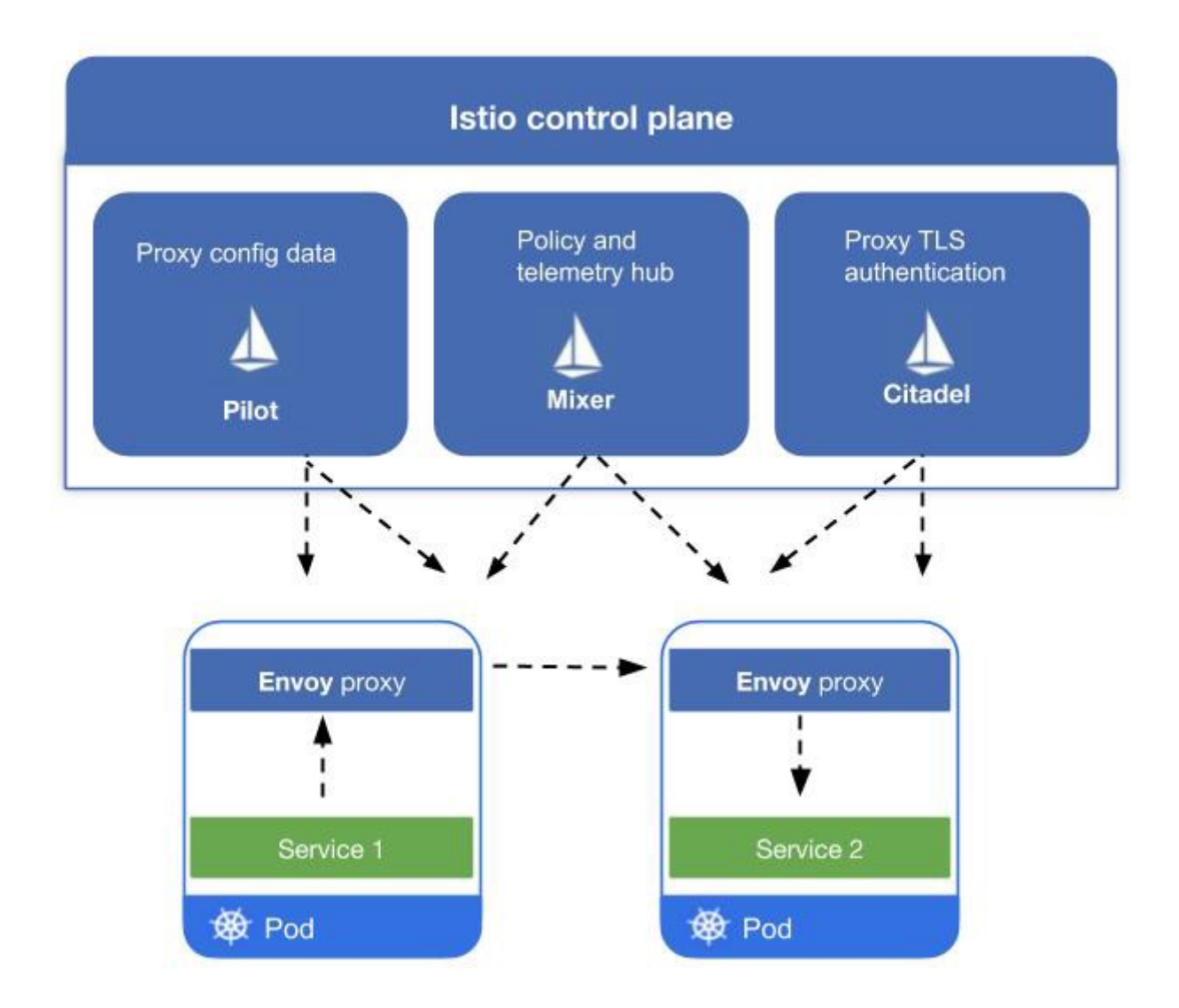

<span id="page-4-0"></span>**Questions (FeedBack)...** 

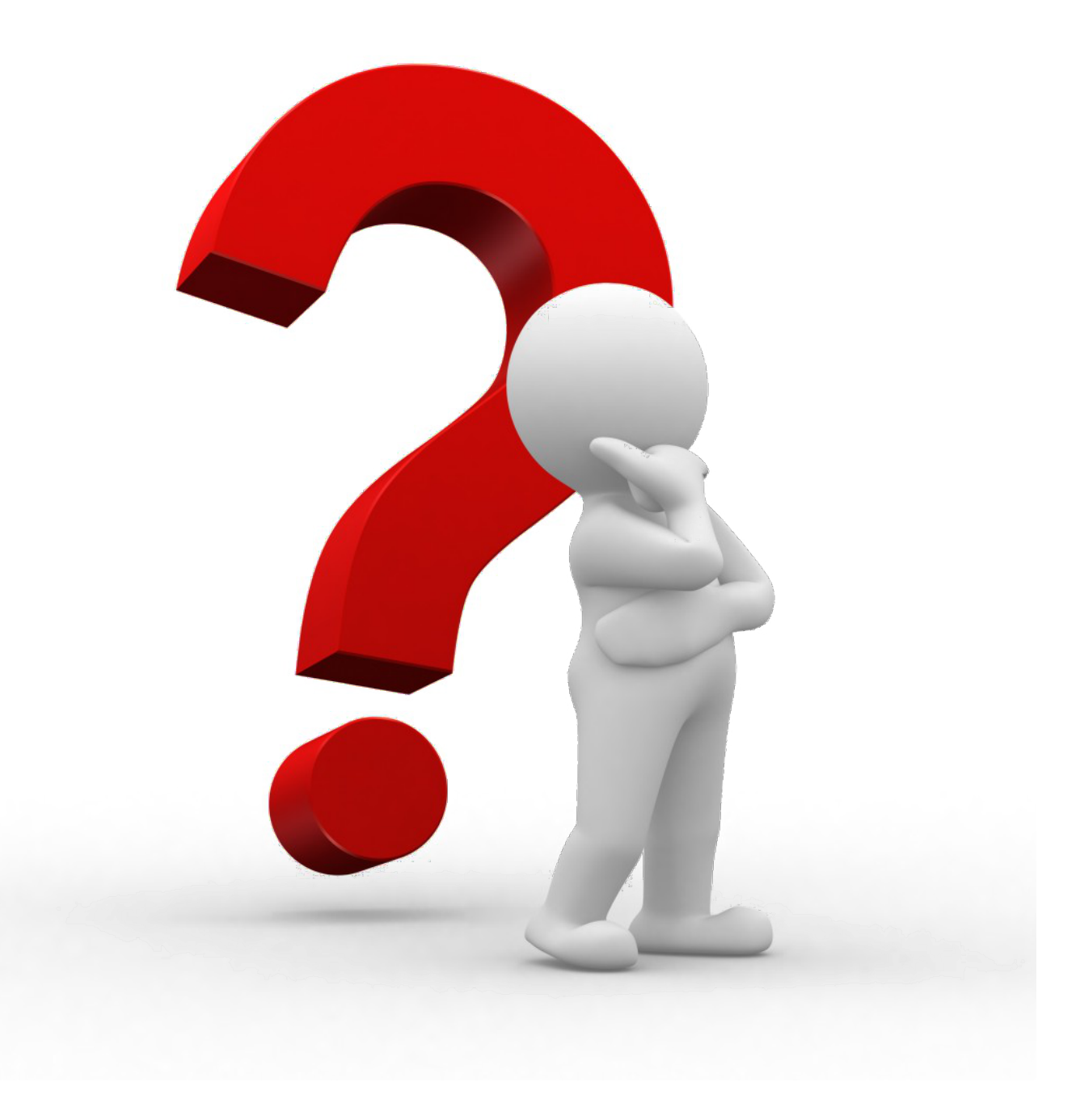

### <span id="page-5-0"></span>**© Copyright :**

- <https://www.jetbrains.com/fr-fr/teamcity/ci-cd-guide/>
- <https://docs.gitlab.com/ee/ci/yaml/>
- [https://helm.sh/fr/docs/intro/using\\_helm/](https://helm.sh/fr/docs/intro/using_helm/)
- <https://geekflare.com/fr/docker-vs-kubernetes/>
- <https://www.docker.com/>
- <https://docs.docker.com/compose/>
- <https://git-scm.com/>
- <https://code.visualstudio.com/>